## , tushu007.com  $<<$ PADS 9.0 $<<$ PCB $>>$

- $<<$ PADS 9.0 PCB  $>>$
- 13 ISBN 9787121119583
- 10 ISBN 7121119587

出版时间:2010-10

页数:457

PDF

更多资源请访问:http://www.tushu007.com

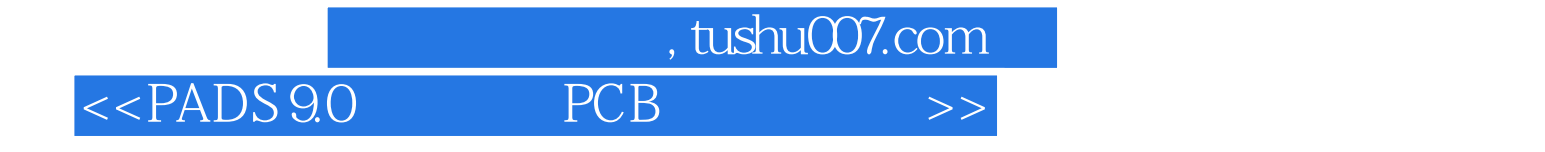

PCB PCB

PADS 9.0

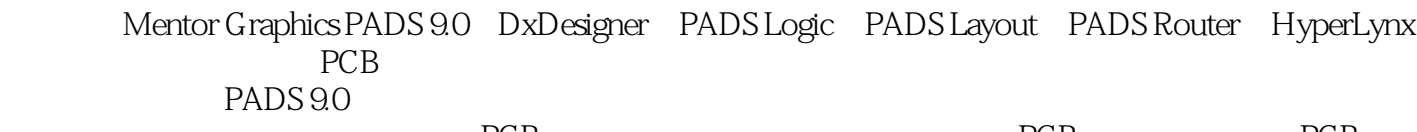

PCB PCB PCB

 $<<$ PADS 9.0 $<<$ PCB $>>$ 

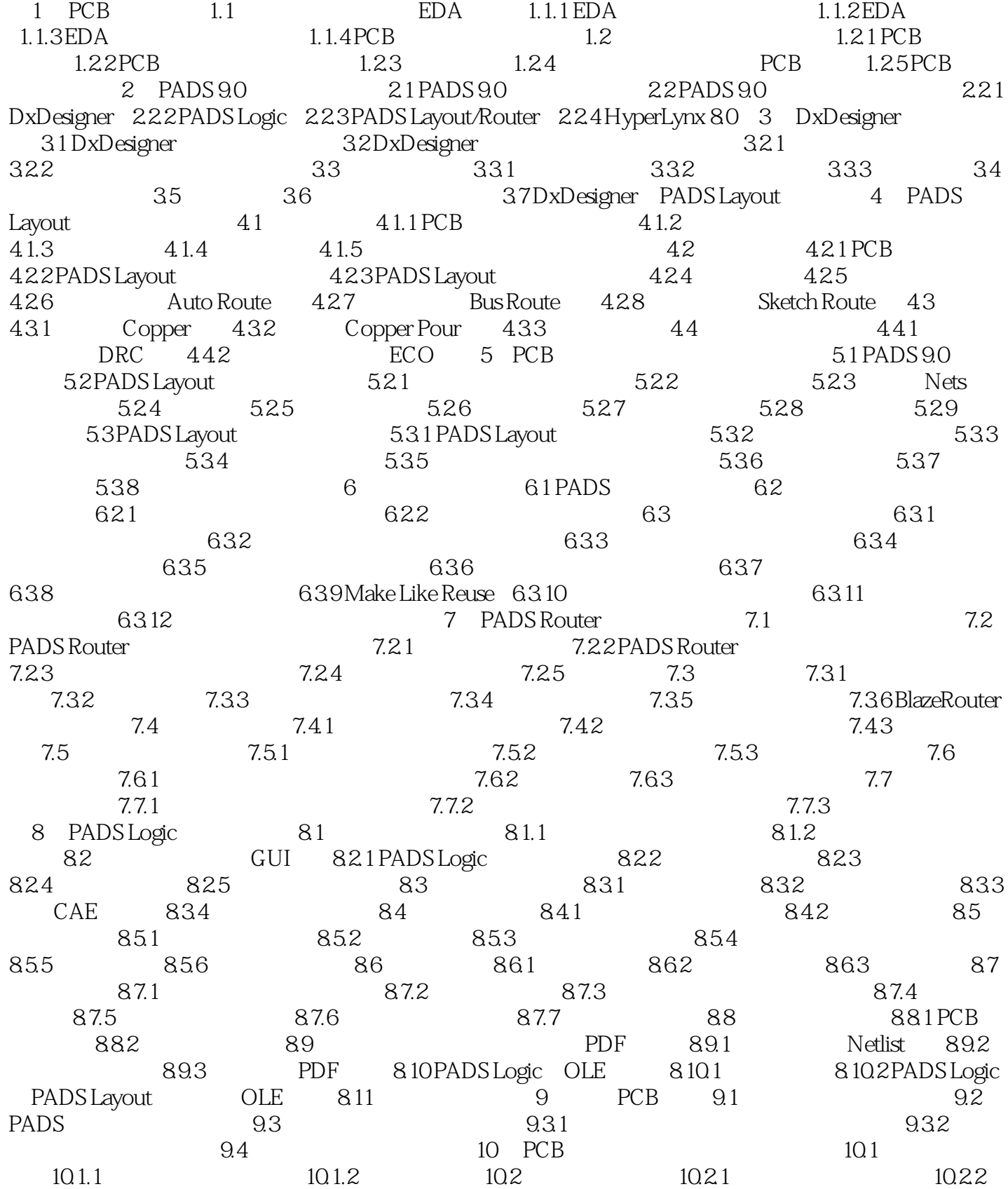

## %, tushu007.com<br>PCB  $>$

## $<<$ PADS 9.0 $<<$ PCB $>>$

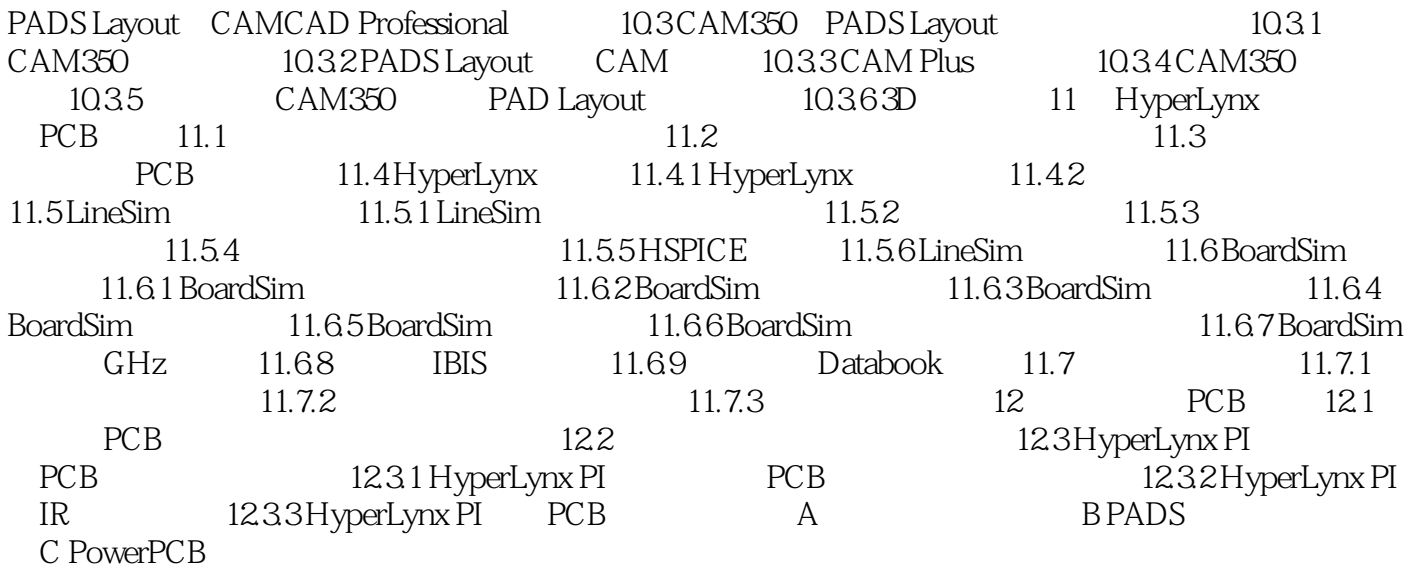

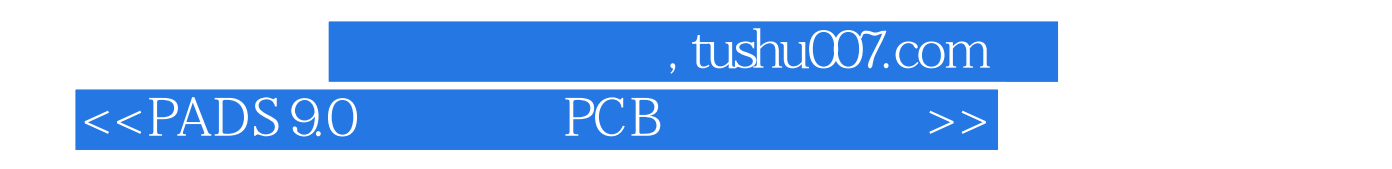

and the property of the PCB

 $SOC$ 

PCB组装件级的测试主要有两种类型,一种是对有独立电气功能的组装件进行功能测试,在组装件的

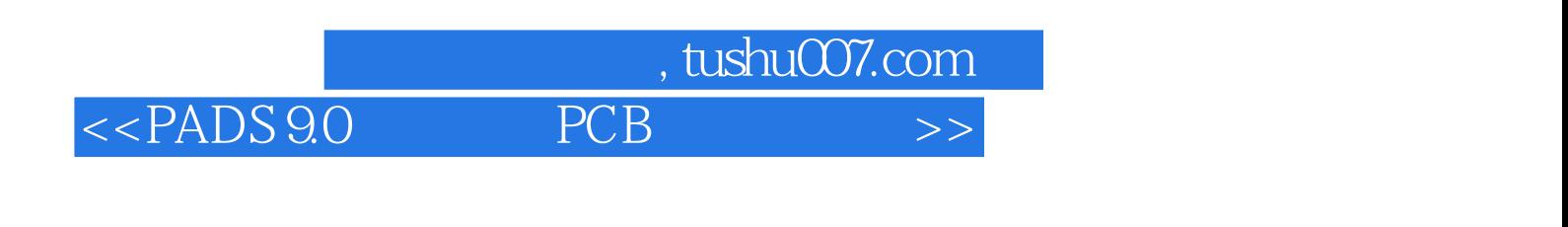

PADS 9.0 PCB EDA

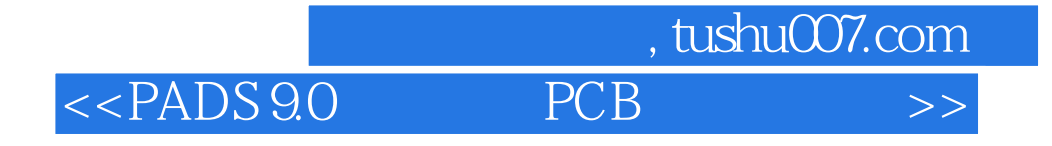

本站所提供下载的PDF图书仅提供预览和简介,请支持正版图书。

更多资源请访问:http://www.tushu007.com